**SENDA GESTIÓN S.L www.sendagestion.com** mperez@sendagestion.com 968204734

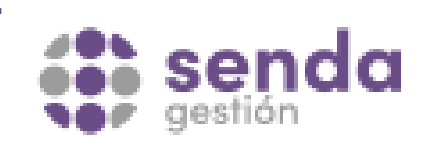

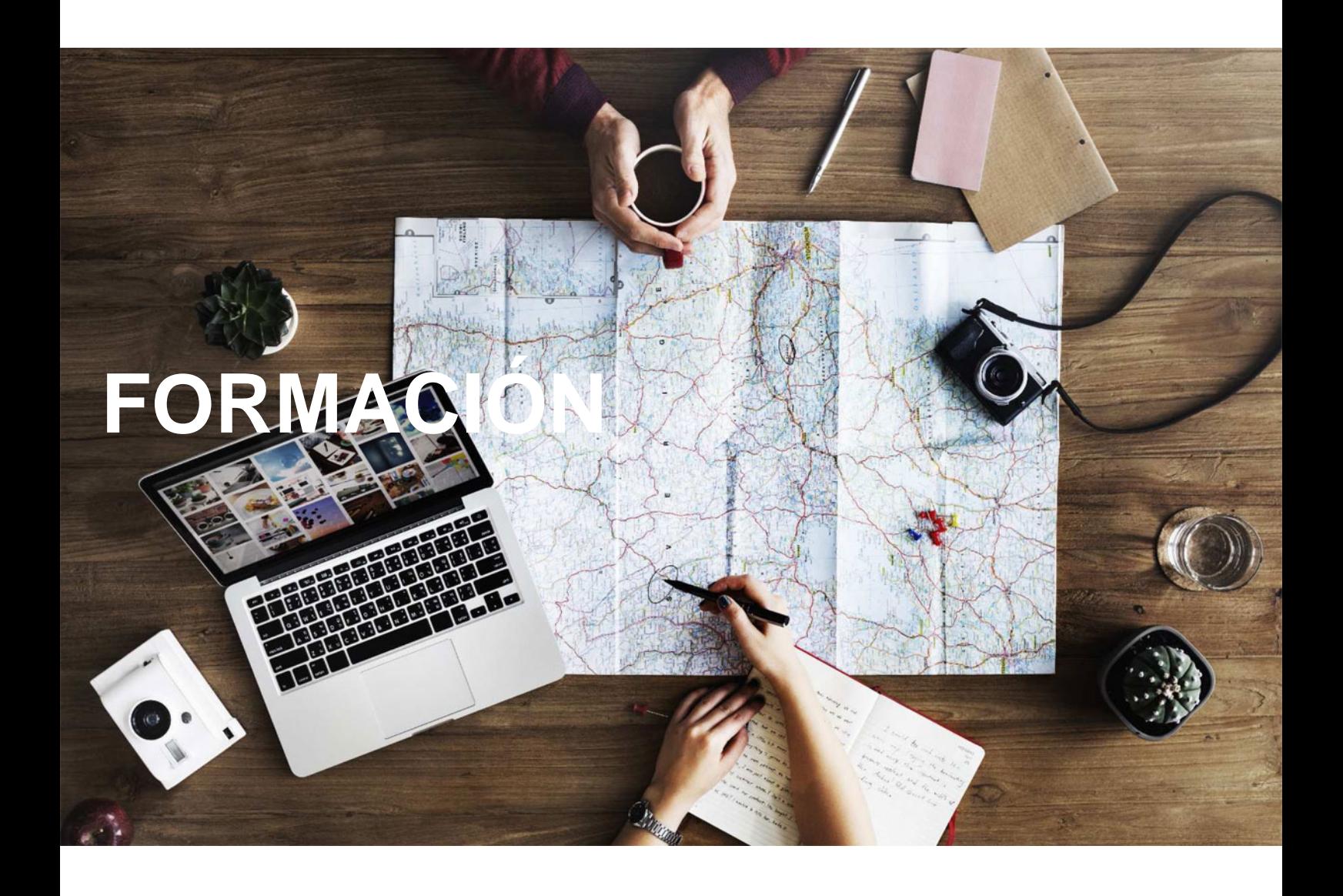

## **Catálogo de Cursos**

## EXCEL 2016 NIVEL INTERMEDIO

## Sector: INFORMATICA

CONVOCATORIA ABIERTA. Si está interesado en este curso, por favor, consulte las fechas.

Modalidad: ONLINE

Duración: 25.00 horas

Objetivos:

Describir funciones intermedias de la hoja de cálculo Microsoft Excel 2016, como la utilización de fórmulas, funciones y gráficos en los libros de Excel. •

Mostrar aspectos avanzados relativos a la edición de hojas y al formato de las celdas. • Explicar la relación de Excel e Internet para colocar los datos de una hoja de cálculo en una página web, así como matrices y referencias externas.

## Contenidos:

Módulo I

1: Fórmulas- Qué son las fórmulas- Referencias a celdas- Referencias a otras hojas-Mover y copiar fórmulas- Nombres en las fórmulas

2: Funciones- Qué son las funciones- Suma automática- Insertar una función- Insertar referencias- Funciones anidadas

3: Formato avanzado de celdas- Formatos de número- Formatos personalizados-Estilos de celda- Buscar por formato

4: Temas y formato condicional- Trabajar con temas- Aplicar formatos condicionales-Formato condicional avanzado- Insertar dibujos e imágenes

5: Edición de hojas- Pegado especial- Organizar con paneles- Ocultar filas, columnas y hojas- Comparar libros

Módulo II

6: Crear gráficos- Introducción- Creación del gráfico- Cambiar el aspecto- Elementos del gráfico- Formato de elementos- Añadir datos

7: Colocar datos en la web- Insertar hipervínculos- Moverse entre los vínculos- Guardar como página web- Otros formatos de archivo

8: Matrices y referencias externas- Fórmulas de matriz- Constantes matriciales-

Referencias externas (vínculos)- Trabajo con referencias externas